**from gpiozero import Button button = Button(4)** 1 **while True:** 2  **if button.is\_pressed:** 4  **print("Button is pressed")**

 **print("Button is not pressed")**

 **button.wait\_for\_press()**

**button.wait\_for\_release()**

**button.is\_pressed**

**button.when\_pressed = led.on**

**button.when\_released = led.off**

 **pir.wait\_for\_motion()**

**pir.wait\_for\_no\_motion()**

**pir.motion\_detected** 

**pir.when\_motion = motor.forward**

**pir.when\_no\_motion = motor.backward**

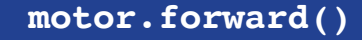

**motor.backward()**

 **motor.stop()**

**motor.reverse()**

**from gpiozero import RGBLED led = RGBLED(red=2, green=3, blue=4) r, g, b = 0, 0, 1**  $led.color = (r, g, b)$ 

**from gpiozero import Motor motor = Motor(forward=17, backward=18) motor.forward()**

# Button

# LED

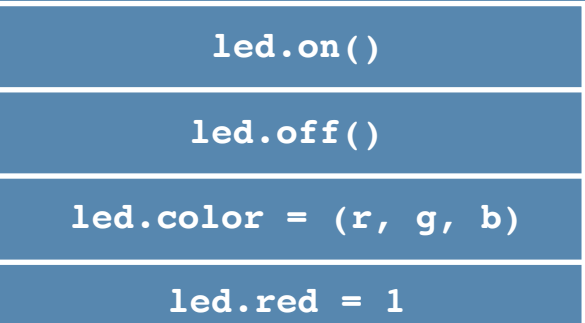

### **Motor**

 **else:** 7 8

11

### PIR Motion Sensor 18 19 17 18 19

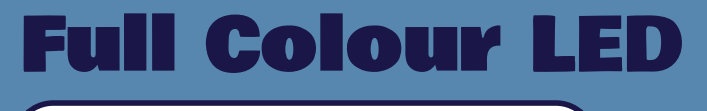

**from gpiozero import MotionSensor** 23 **pir = MotionSensor(4)** 25 while True: 24

**from gpiozero import LED led = LED(17) led.on()**

 **if pir.motion\_detected:** 23  **print("You moved")** 24

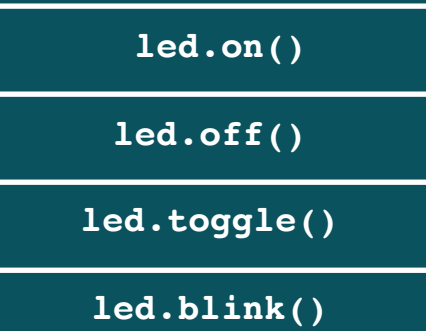

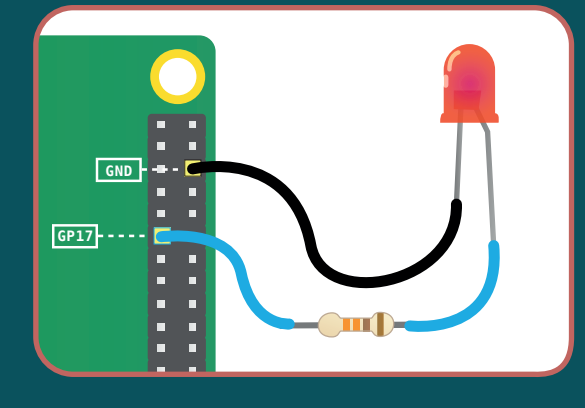

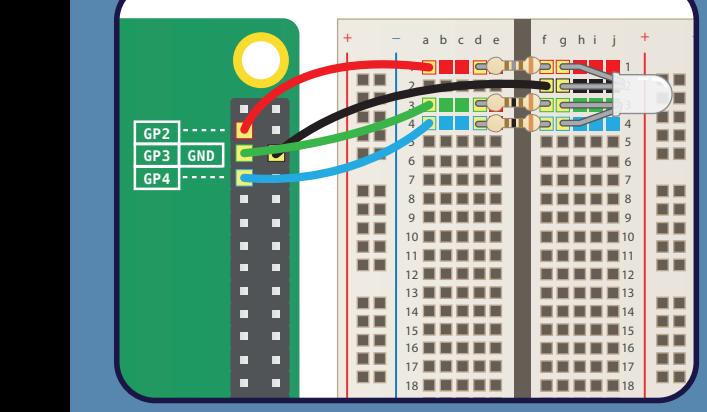

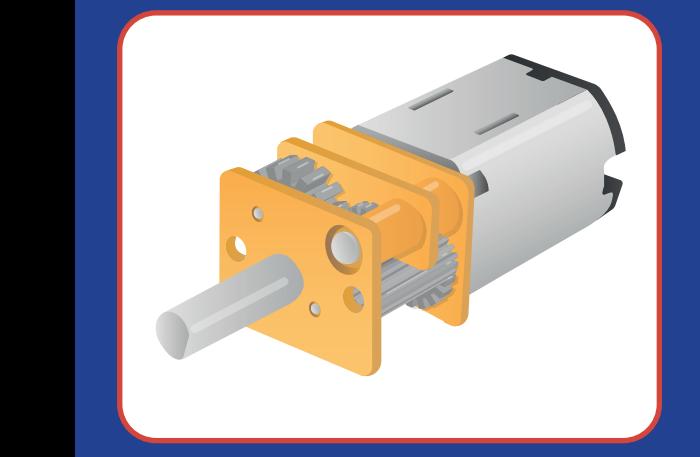

# GPIO ZERO CHEATSHEET

15

22

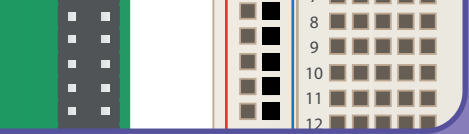

15

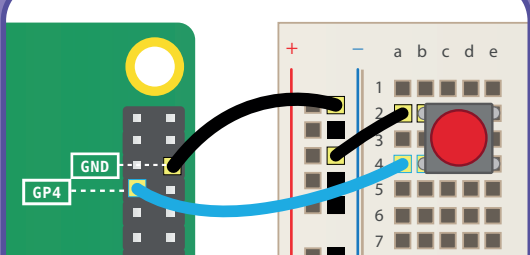

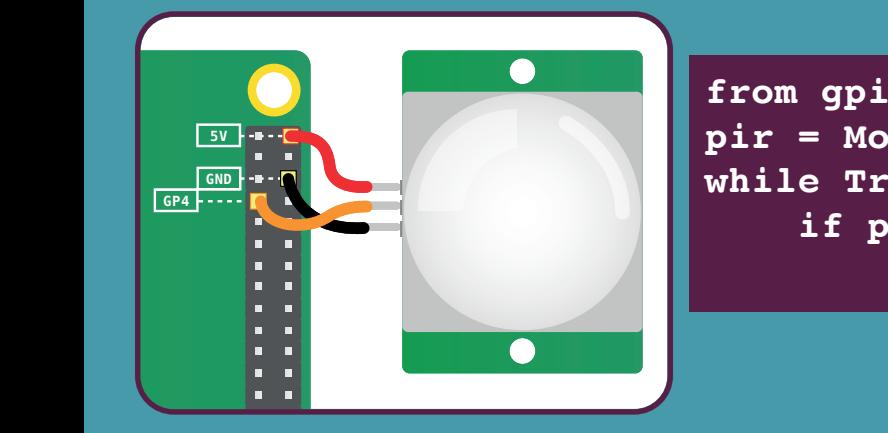

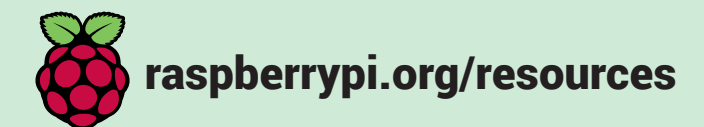